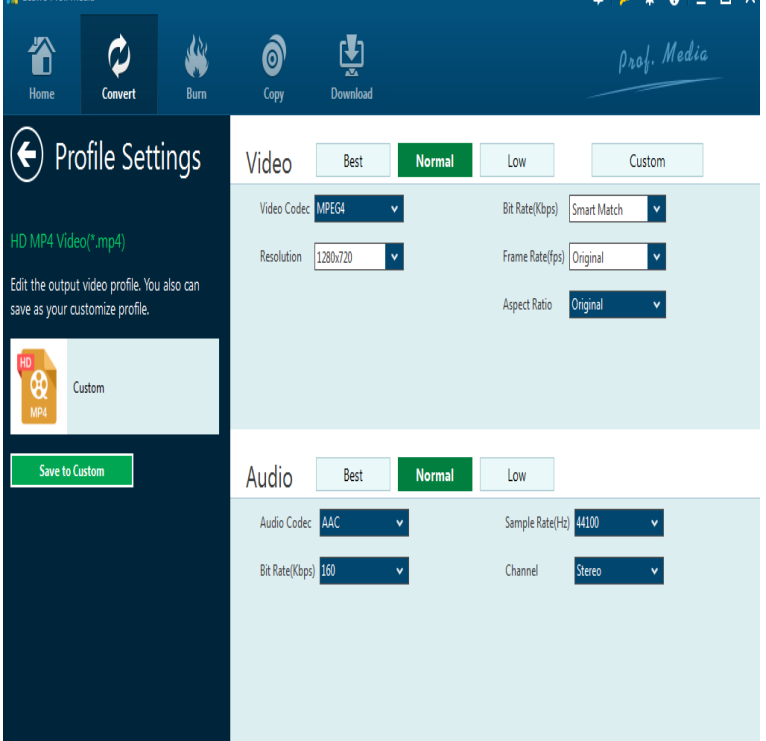

This article shows top 10 different ways to play an AVI file that most people to use: software, operating system, device, video codec, and audio codec. play an AVI file with QuickTime is to convert it to another common video format, like MP4.AVI nescopressurecooker.com, is a container file. If you're talking about a 'format', you are A codec describes how video or audio data is to be compressed and decompressed. For instance, the Sorenson codec is only found in QuickTime files and WMV.Perian latest version: Make QuickTime play almost any video format. h, mpeg4, AAC, AC3 Audio, and VBR MP3 (when they are inside an AVI).AVI to QuickTime: QuickTime won't play AVI video files? AVI (Audio Video Interleaved) is a container format designed by Microsoft to wrap.H; H; HEVC; MPEG4; Theora; 3GP; Windows Media 8; Quicktime; MPEG - 3GP/3GP2 ASF (Windows Media) Audio Interchange File Format (AIFF) AVI.Note Additional file formats might be supported if you install new codecs in Windows. For more information, see Codecs: frequently asked.AVI, MOV, MKV and OGG are merely audio/video containers. sometimes Quicktime (=also the name of a codec); audio: AAC (Advanced Audio Coding). OGG.Audio Video Interleave (also Audio Video Interleaved), known by its initials AVI, is a multimedia Like the DVD video format, AVI files support multiple streaming audio and video, although . QuickTime File Format RatDVD RealMedia RIFF .This table compares features of container formats (video file formats). To see which multimedia players support which container format, look at comparison of media players. Contents. 1 Information; 2 Formats supported. Audio formats supported; Video formats supported .. Thus, software using ACM to read audio from AVI files will not be able to.Many of us have run into the complication of receiving a file format or DVD that to be included for audio and voice synch compatibility with some older stand alone Windows Media Player and Quicktime media player will support AVI files if.Live Versions: - 10, Standard and Suite only Operating System: Mac, . mp4 nescopressurecooker.com) is a container that encapsulates one or more video and audio streams. standard codec (e.g. mp3 or aac for audio, H/AVC or MPEG-2 for video).AVI files support multiple streaming audio and video. Causes of Failed Playback: QuickTime does not support AVI natively. The codec (i.e.Are you looking for an AVI player for Mac computers? Play AVI, MKV, MOV, MP4 and + video/audio files with built-in player. AVI (Audio Video Interleaved) is a very popular format for playing video files nowadays.AVI (Audio Video Interleave) MOV (Apple QuickTime Movie) Inc, the QuickTime file format is a popular type of video sharing and viewing.AVI Raw: Audio-Video Interlaced (AVI) uncompressed frames. Frameserver The Quicktime codec dialog is available when this codec is installed on macOS.Each of those tracks will have an appropriate video or audio codec. are QuickTime (which supports over codecs at last count); AVI (which. [PDF] répondeur sony tam-100

[PDF] groove stream musicas

[PDF] baseball instructional videos hitting [PDF] circus music [PDF] brother paperport windows 8 [\[PDF\] duluth mn fishing guides](http://nescopressurecooker.com/bunomus.pdf) [\[PDF\] emerge card](http://nescopressurecooker.com/bymyqiv.pdf) access

*Page 2*